## With funding from:

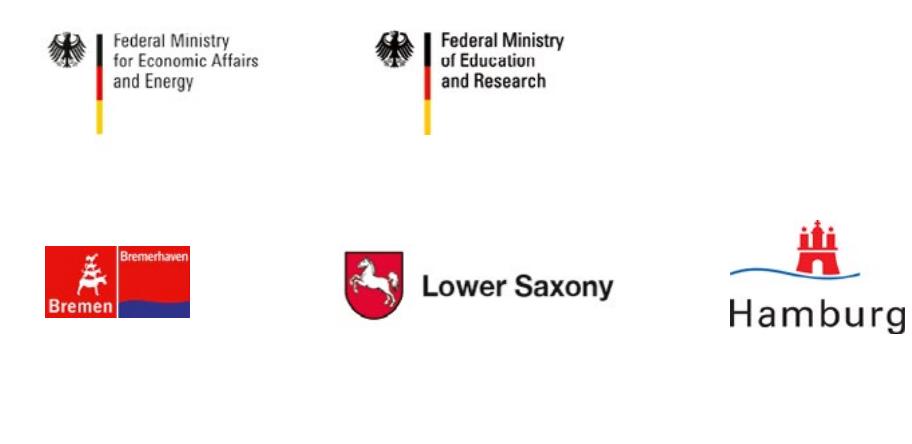

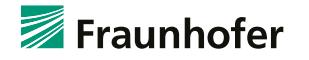

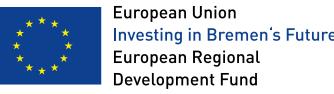

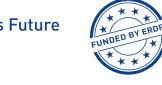

щ

## ALMOST DONE

Test, vaccinate, stay optimistic: We are looking forward to returning to normality!

## **Scientific innovation**

Scientific excellence is of central importance for Fraunhofer IWES in order to be considered by politicians and funding bodies as an outstanding player in the German scientific landscape, to acquire and retain customers as an attractive cooperation partner, and to be successful in the fight for the best brains.

Between 2016 and 2020, Fraunhofer IWES realized a total of 462 research projects. This included 133 public, nationally funded projects and 16 EU projects. The remaining 313 research projects were cooperations with companies in the industry.

Patents are of great economic importance: with its 33 registered patents, the IWES contributes to technological progress and the innovative strength of companies.

54 master's and diploma theses supervised by IWES employees were completed in 2020, nine research-focused doctoral students completed their doctorates, and a total of 100 peer-reviewed scientific publications were published by IWES researchers.

 $\geq$